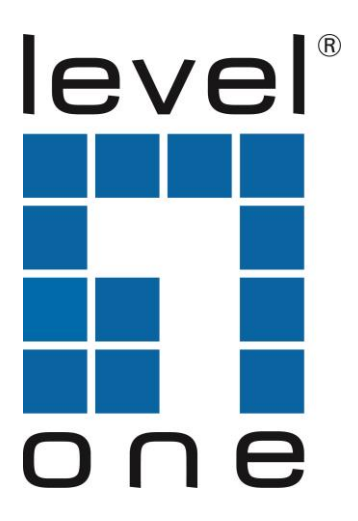

# **LevelOne**

## USB-0301

Fast Ethernet Adapter

### *Quick Installation Guide*

Deutsch Svenska Español 繁體中文

Nederlands 한국어 Dansk Русский Italiano Polish Ελληνικά

English Português Français Slovenščina

This Quick Installation Guide only describes the most basic situations and settings. All detailed information is described in the user manual.

The installer program will run automatically when the adapter is connected

**(Figure 1) (Figure 2)**

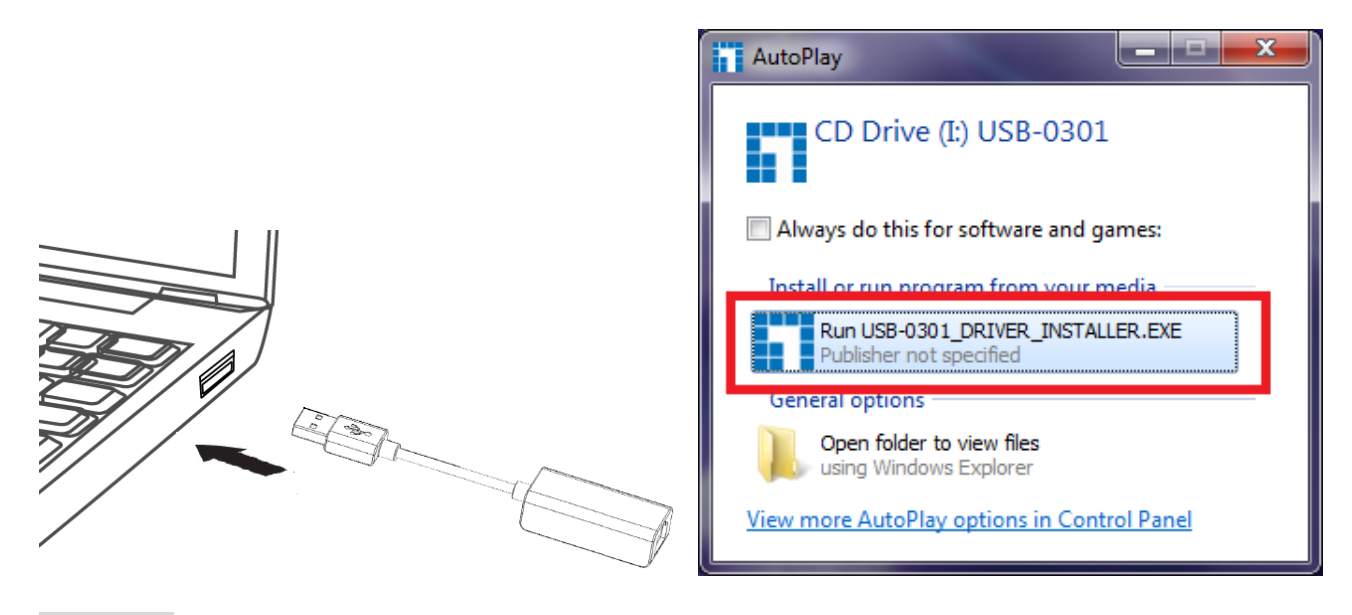

#### **English**

Please click **"Setup"** button to continue. (Figure 2)

#### **Deutsch**

Drücken Sie **"Setup"** um fortzufahren. (Figure 2)

#### **Français**

Veuillez cliquer sur le bouton "**Setup** " pour continuer. (figure 2)

#### **Español**

Haga clic en el botón **"Setup**" para continuar. (Figure 2)

#### **Nederlands**

Klik op de knop "**Setup** " om verder te gaan. (Figure 2)

#### **Dansk**

Venligst klik "**Setup**" knap for at fortsætte. . (Figure 2)

#### **Italiano**

Cliccare sul pulsante "**Setup**"per continuare. (Figure 2)

#### **Ελληνικά**

Πατήστε "**Setup**" για συνέχεια. (Figure 2)

#### **Português**

clique no botão "**Setup**" para continuar. (Figure 2)

#### **Svenska**

Klicka på knappen "**Setup**" (elnätsfunktion) för att fortsätta. (Figur 2)

#### **Slovenščina**

Prosimo kliknite "**Setup**" za nadaljevanje. (Figure 2)

#### 繁體中文

請點選"**Setup**" 以繼續設定. (Figure 2)

#### 한국어

계속하려면 "**Setup**" 버튼을 클릭합니다. (Figure 2)

#### **Русский**

щелкните кнопку "**Setup** ". (Figure 2)

#### **Polish**

W celu kontynuacji kliknij przycisk "**Setup**". (Figure 2)